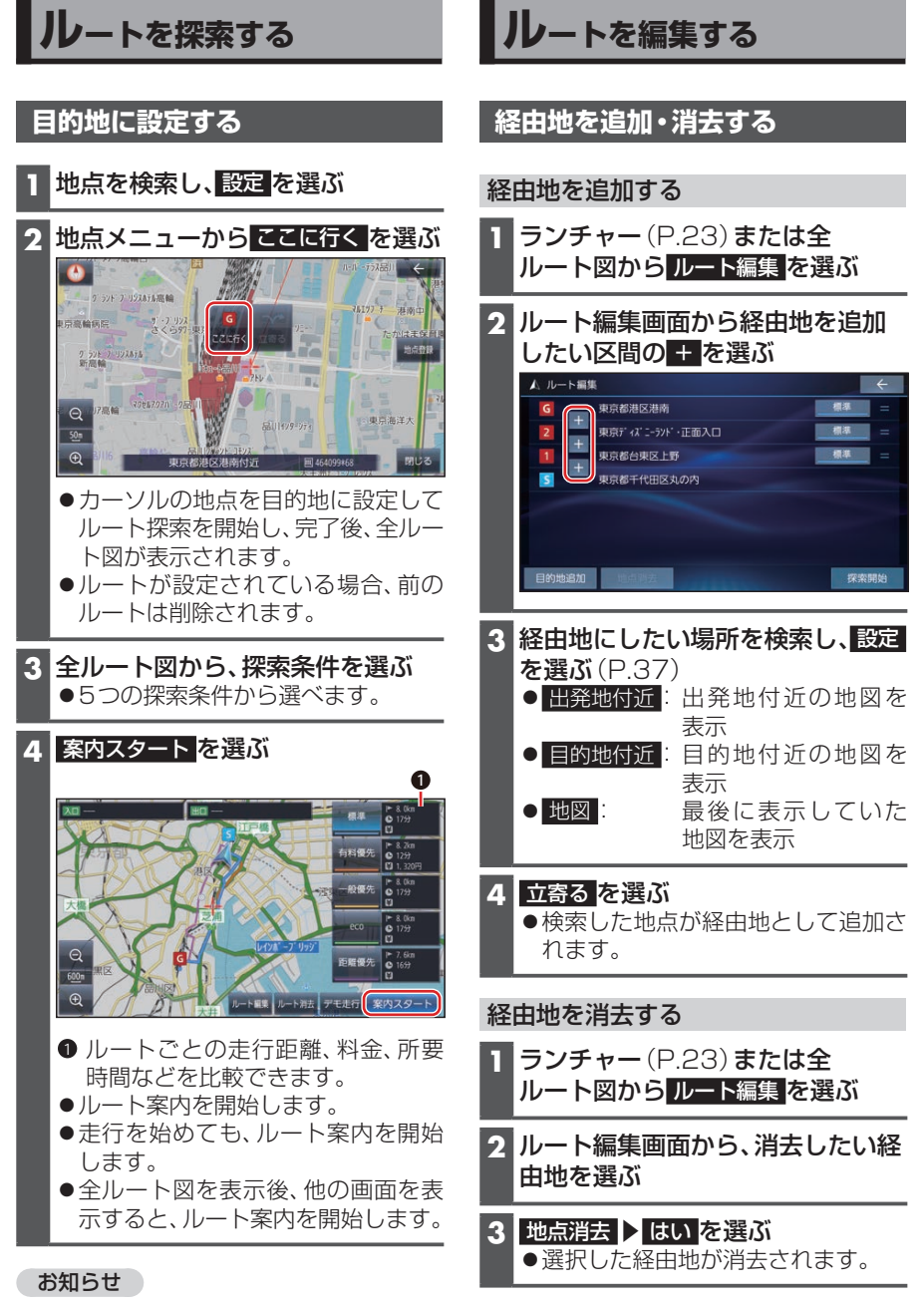

●目的地の近くに有料道路がある場合は、 案内される場合があります。